# ARCA | AGENCIA DE RECAUDACIÓN

# Manual del Desarrollador

**WebService** wgesdescargamaritma

Comunicación de descarga vía marítma

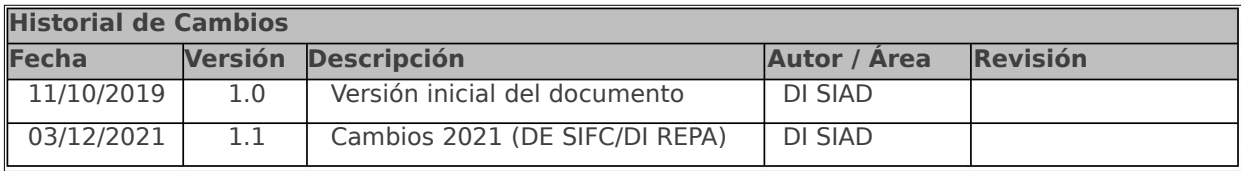

#### **CONTENIDO**

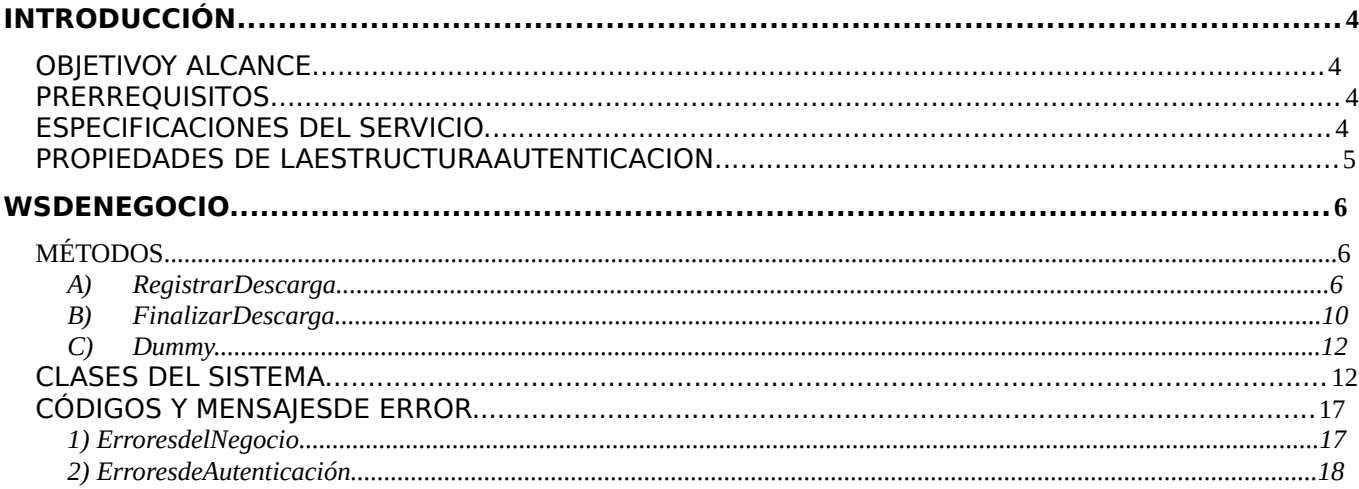

## **OBJETIVO Y ALCANCE**

El objetivo principal de esta solución es incorporar en un Web Service los datos relativos a la descarga de contenedores, así como mercaderías no acondicionadas en contenedor, por parte de las terminales portuarias y los operadores portuarios privados, para crear un mecanismo de comunicación en el cual se permita crear las bases para realizar los controles pertinentes, eliminando la utilización de la presentación del reporte de descarga en papel impreso.

#### **PRERREQUISITOS**

Para poder invocar al WS, AFIP cuenta con otro WS de autenticación donde previamente deberá gestionar el ticket de Conexión con el cual será validado el ingreso al WS de negocio.

La información de cómo gestionar el ticket y los certificados correspondientes se encuentran en los siguientes link:

- $\odot$  Consideraciones Generales: <u>http://www.arca.gob.ar/ws/#wes</u>
- WSAA WebService de Autenticación y Autorización: http://www. arca .gob.ar/ws/#WSAA

Por cualquier consulta referida al proceso de Autenticación y Autorización de WS en el ambiente de homologación dirigir mail a la siguiente dirección de correo: webservices@ arca .gob.ar

#### **ESPECIFICACIONES DEL SERVICIO**

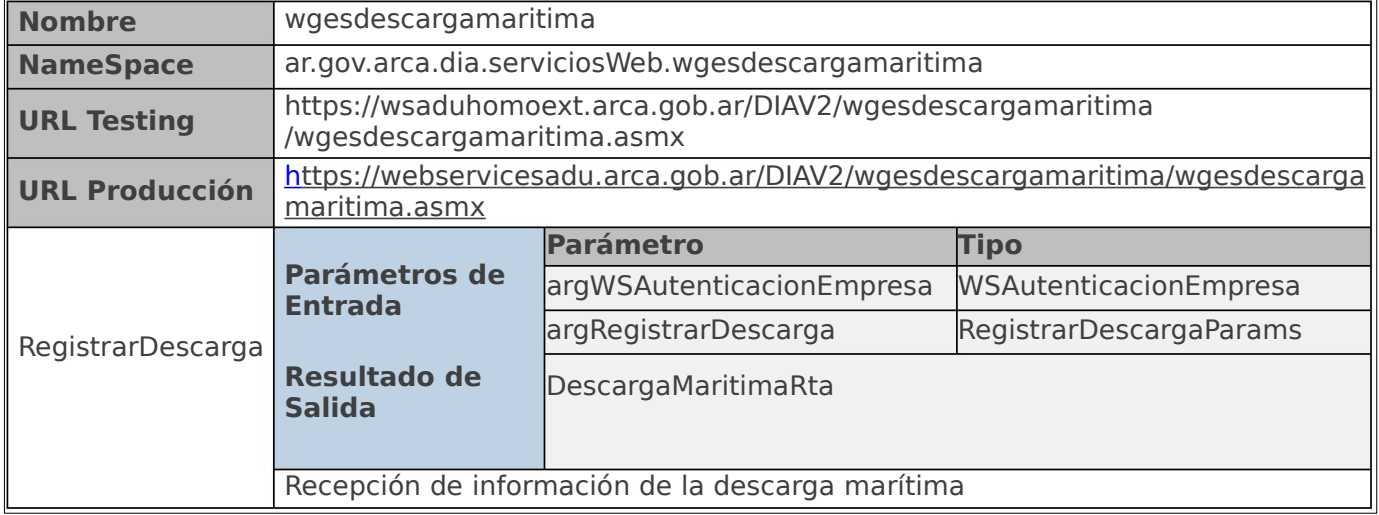

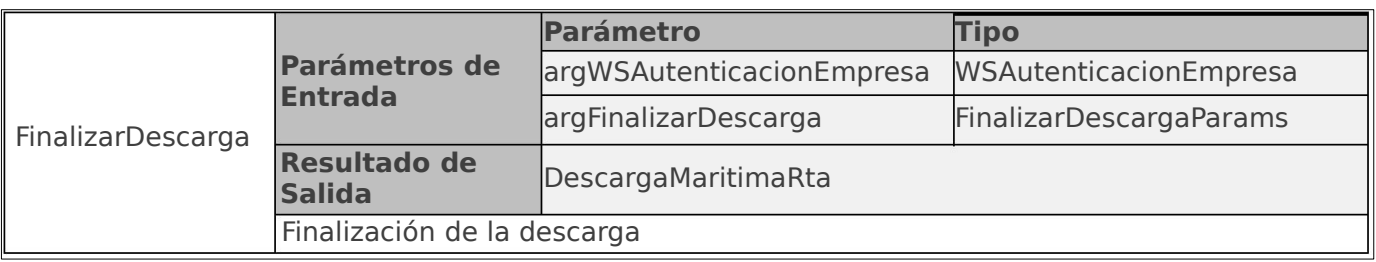

 $\frac{1}{2}$ 

#### **PROPIEDADES DE LA ESTRUCTURA AUTENTICACION**

A excepción del método Dummy, cada método del web service tiene dos parámetros, uno para la autenticación y autorización, y otro con la información propia de cada método en particular.

Con respecto al primero, sus características son siempre las mismas y se detallan a continuación:

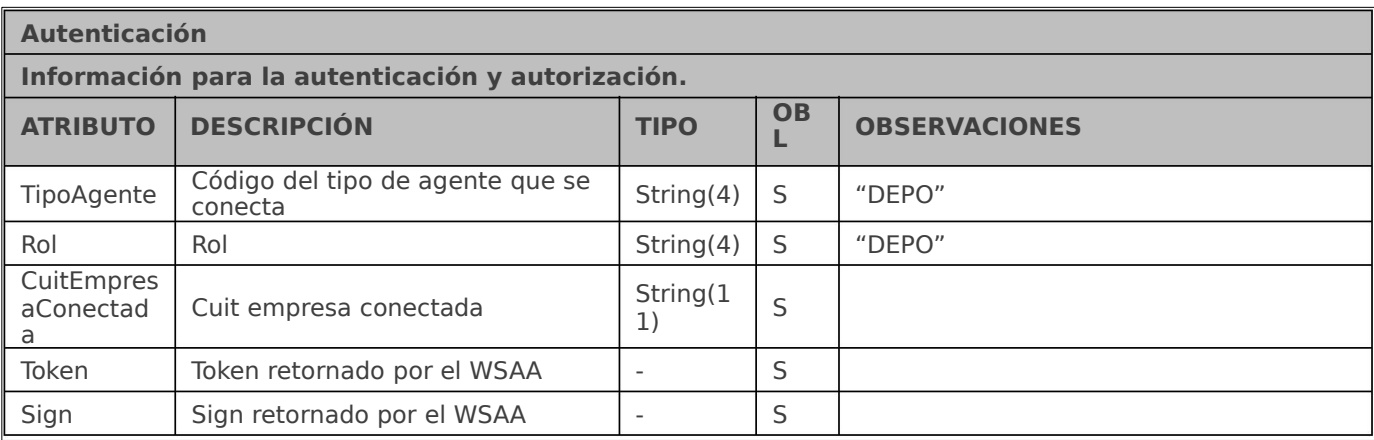

# **WS DE NEGOCIO**

#### **MÉTODOS**

#### **A) REGISTRAR DESCARGA**

#### **Descripción**

Se recibirán los datos de identificación de la descarga (IdentificadorViaje, CodigoAduana, CodigoLugarOperativo) y la información propia de la descarga (ContenedoresConCarga, ContenedoresVacios, CargasSueltas, NovedadesContenedor, NovedadesCargasSueltas). Toda esa información será validada y, en caso de superar las mismas, se registrará en tablas.

#### **Parámetros de entrada**

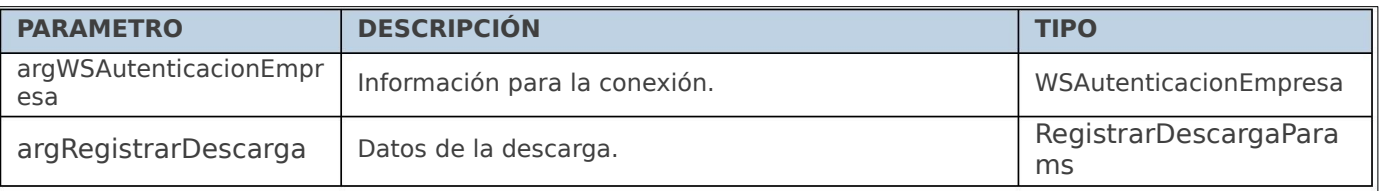

#### **Respuesta del método**

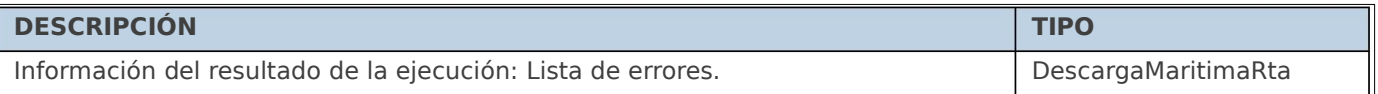

#### **Ejemplos XML**

#### Entrada

 $\Box$ <soapenv:Envelope xmlns:soapenv="http://schemas.xmlsoap.org/soap/envelope/" xmlns:ar="Ar.Gob.arca.Dga.wgesdescargamaritima"> < soapenv:Header/> < soapenv:Body> <RegistrarDescarga> <argWSAutenticacionEmpresa> < Token>string</Token> < Sign>string</Sign> < CuitEmpresaConectada>string</CuitEmpresaConectada> < TipoAgente>string</TipoAgente> < Rol>string</Rol> < /argWSAutenticacionEmpresa> < argRegistrarDescarga> < IdTransaccion>string</IdTransaccion> < DatosDescarga> <IdentificadorViaje>string</IdentificadorViaje> <CodigoAduana>string</CodigoAduana> <CodigoLugarOperativo>string</CodigoLugarOperativo> <ContenedoresConCarga> <ContenedorCarga>

```
<<<<<<<<<<<
    Identificador>string</Identificador>
    Manifiesto>string</Manifiesto>
    Caracteristicas>string</Caracteristicas>
    PesoBruto>int</PesoBruto>
    Tara>int</Tara>
    ContenedorVacio>string</ContenedorVacio>
    Peligrosa>string</Peligrosa>
    UnNo>string</UnNo>
    HazardousCode>string</HazardousCode>
    Commodity>string</Commodity>
    <Precintos>
      <Precinto>
         <IdentificadorPrecinto>string</IdentificadorPrecinto>
      </Precinto> ..
      <Precinto>
         <IdentificadorPrecinto>string</IdentificadorPrecinto>
      </Precinto>
    </Precintos>
  </ContenedorCarga> ..
  <ContenedorCarga> <<<<<<<<<<<
    Identificador>string</Identificador>
    Manifiesto>string</Manifiesto>
    Caracteristicas>string</Caracteristicas>
    PesoBruto>int</PesoBruto>
    Tara>int</Tara>
    ContenedorVacio>string</ContenedorVacio>
    Peligrosa>string</Peligrosa>
    UnNo>string</UnNo>
    HazardousCode>string</HazardousCode>
    Commodity>string</Commodity>
    <Precintos>
      <Precinto>
         <IdentificadorPrecinto>string</IdentificadorPrecinto>
      </Precinto> ..
      <Precinto>
         <IdentificadorPrecinto>string</IdentificadorPrecinto>
      </Precinto>
    </Precintos>
  </ContenedorCarga>
</ContenedoresConCarga>
<CargasSueltas> <CargaSuelta> <<<<<<
    Manifiesto>string</Manifiesto>
    CodigoEmbalaje>string</CodigoEmbalaje>
    TipoEmbalaje>string</TipoEmbalaje>
    Cantidad>int</Cantidad>
    Peso>int</Peso>
    PesoRegistrado>int</PesoRegistrado>
  </CargaSuelta> ..
  <CargaSuelta> <<<<<<
    Manifiesto>string</Manifiesto>
    CodigoEmbalaje>string</CodigoEmbalaje>
    TipoEmbalaje>string</TipoEmbalaje>
    Cantidad>int</Cantidad>
    Peso>int</Peso>
    PesoRegistrado>int</PesoRegistrado>
  </CargaSuelta>
</CargasSueltas>
```
<NovedadesContenedores> <NovedadContenedor> <<<<<<<< Identificador>string</Identificador> TipoNovedad>string</TipoNovedad> Vacío>string</Vacío> Características>string</Características> Peso>int</Peso> Tara>int</Tara> Observaciones>string</Observaciones> <Precintos> <Precinto> <IdentificadorPrecinto>string</IdentificadorPrecinto> </Precinto> .. <Precinto> <IdentificadorPrecinto>string</IdentificadorPrecinto> </Precinto> </Precintos> </NovedadContenedor> .. <NovedadContenedor> <<<<<<<< Identificador>string</Identificador> TipoNovedad>string</TipoNovedad> Vacío>string</Vacío> Características>string</Características> Peso>int</Peso> Tara>int</Tara> Observaciones>string</Observaciones> <Precintos> <Precinto> <IdentificadorPrecinto>string</IdentificadorPrecinto> </Precinto> .. <Precinto> <IdentificadorPrecinto>string</IdentificadorPrecinto> </Precinto> </Precintos> </NovedadContenedor> << NovedadesCargaSuelta> /NovedadesContenedores> <NovedadCargaSuelta> <<<<<< TipoNovedad>string</TipoNovedad> CodigoEmbalaje>string</CodigoEmbalaje> TipoEmbalaje>string</TipoEmbalaje> Cantidad>int</Cantidad> Peso>int</Peso> PesoRegistrado>int</PesoRegistrado> </NovedadCargaSuelta> .. <NovedadCargaSuelta> <<<<<< TipoNovedad>string</TipoNovedad> CodigoEmbalaje>string</CodigoEmbalaje> TipoEmbalaje>string</TipoEmbalaje> Cantidad>int</Cantidad> Peso>int</Peso> PesoRegistrado>int</PesoRegistrado> </NovedadCargaSuelta> </NovedadesCargaSuelta>

</DatosDescarga> </argRegistrarDescarga> /RegistrarDescarga> << /soapenv:Body> </soapenv:Envelope> 

 $\Box$ 

#### Salida

 $\overline{a}$ <soap:Envelope xmlns:soap="http://schemas.xmlsoap.org/soap/envelope/" xmlns:xsi="http://www.w3.org/2001/XMLSchema-instance" xmlns:xsd="http://www.w3.org/2001/XMLSchema"> <soap:Body> <RegistrarDescargaResponse xmlns="Ar.Gob.Arca.Dga.wgesdescargamaritima"> <RegistrarDescargaResult> <ListaErrores> <DetalleError> < Codigo>int</Codigo> < Descripcion>string</Descripcion> < DescripcionAdicional>string</DescripcionAdicional> </DetalleError> . . . <DetalleError> < Codigo>int</Codigo> < Descripcion>string</Descripcion> < DescripcionAdicional>string</DescripcionAdicional> </DetalleError> < /ListaErrores> /RegistrarDescargaResult> < /RegistrarDescargaResponse> < /soap:Body> < /soap:Envelope> <

#### **Especificaciones Técnicas**

Si se registra un error, detener el proceso y registrar como DescripcionAdicional <Nombre  $del$  atributo $\geq$  =  $\lt$ Valor del atributo $\gt$ .

Si se registran warnings, se indican con la DescripcionAdicional acorde y se concatenan y se continúa el proceso.

El identificador IdTransaccion será creado por la aplicación cliente y se tomará como referencia de la operación. En caso de detectar que el método ya recibió un mensaje con ese identificador, se informará que el mismo fue procesado previamente.

#### **B) FINALIZARDESCARGA**

#### **Descripción**

Método para registrar fecha y hora de la finalización de una descarga, la misma se identifica con IdentificadorViaje, CodigoAduana y CodigoLugarOperativo (dado a que un mismo viaje podría descargar en más de un puerto).

#### **Parámetros de entrada**

 $\mathcal{L} = \{ \mathcal{L} \mid \mathcal{L} \in \mathcal{L} \}$  . The contract of  $\mathcal{L} = \{ \mathcal{L} \mid \mathcal{L} \in \mathcal{L} \}$ 

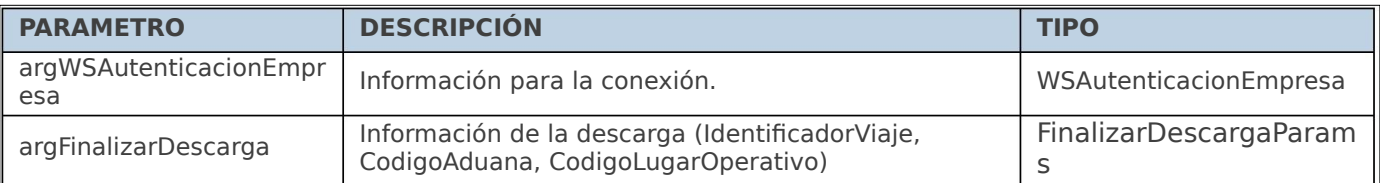

#### **Respuesta del método**

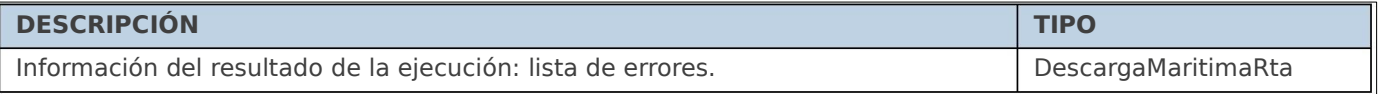

#### **Ejemplos XML**

```
 Entrada
```

```
\Box<soapenv:Envelope xmlns:soapenv="http://schemas.xmlsoap.org/soap/envelope/"
 xmlns:ar="Ar.Gob.Arca.Dga.wgesdescargamaritima">
   <
soapenv:Header/>
   <
soapenv:Body>
   <FinalizarDescarga>
      <argWSAutenticacionEmpresa>
        <
Token>string</Token>
        <
Sign>string</Sign>
        <
CuitEmpresaConectada>string</CuitEmpresaConectada>
        <
TipoAgente>string</TipoAgente>
        <
Rol>string</Rol>
      <
/argWSAutenticacionEmpresa>
      <
argFinalizarDescarga>
        <
IdTransaccion>string</IdTransaccion>
        <
DatosCierre>
           <
IdentificadorViaje>string</IdentificadorViaje>
           <
CodigoAduana>string</CodigoAduana>
           <
CodigoLugarOperativo>string</CodigoLugarOperativo>
        </DatosCierre>
      </argFinalizarDescarga>
   </FinalizarDescarga>
   </soapenv:Body>
 </soapenv:Envelope>
```
Salida

 $\Box$ 

<soapenv:Envelope xmlns:soapenv="http://schemas.xmlsoap.org/soap/envelope/" xmlns:ar="Ar.Gob.Arca.Dga.wgesdescargamaritima"> < soapenv:Header/> < soapenv:Body> <FinalizarDescarga> <argWSAutenticacionEmpresa> < Token>string</Token> < Sign>string</Sign> < CuitEmpresaConectada>string</CuitEmpresaConectada> < TipoAgente>string</TipoAgente> < Rol>string</Rol> < /argWSAutenticacionEmpresa> < argFinalizarDescarga> <IdTransaccion>string</IdTransaccion>

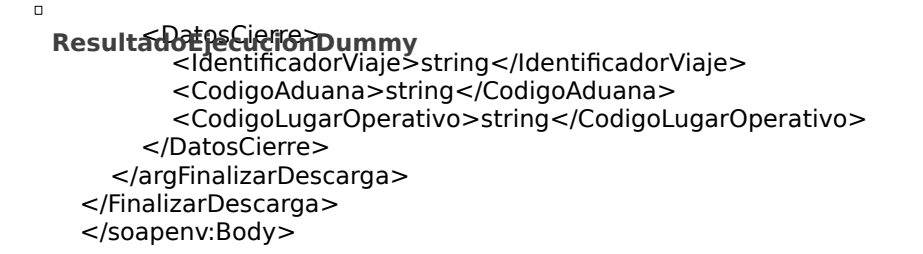

#### **Especificaciones Técnicas**

Si se registra un error, detener el proceso y registrar como DescripcionAdicional <Nombre  $del$  atributo $>$  =  $<$ Valor del atributo $>$ .

Si se registran warnings, se indican con la DescripcionAdicional acorde, se concatenan y se continúa el proceso.

El identificador IdTransaccion será creado por la aplicación cliente y se tomará como referencia de la operación. En caso de detectar que el método ya recibió un mensaje con ese identificador, se informará que el mismo fue procesado previamente.

#### **C) DUMMY**

#### **Descripción**

Método Dummy para verificación de funcionamiento. Utilizando este método se accede a la verificación del funcionamiento de la infraestructura con respecto a:

- $\circledcirc$  Servidor de Aplicación.
- Servidor de Ticket.
- **<sup>®</sup> Servidor de Base de Datos.**

El método no recibe parámetros.

#### $\overline{B}$ public ResultadoEjecucionDummy Dummy() **Parámetros de entrada**

 $\Box$ 

 $\Box$ 

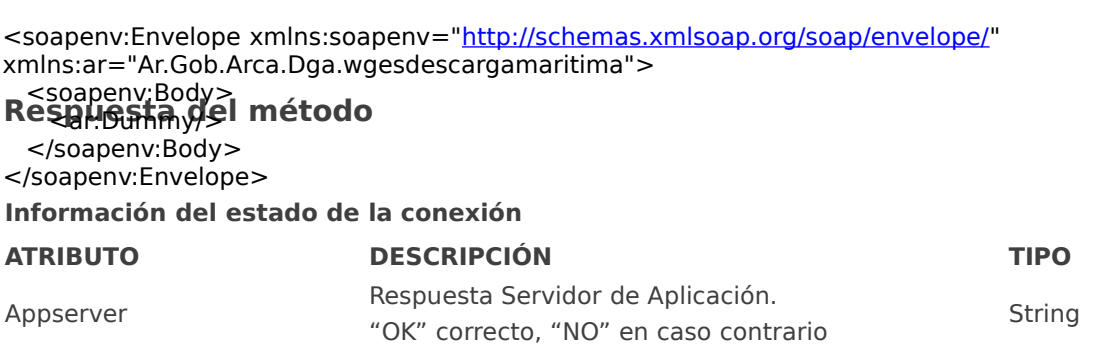

Dbserver

Respuesta Servidor de Ticket. AuthServer **Example String Contrario Contrario** String Contrario

#### **CLASES DEL SISTEMA**

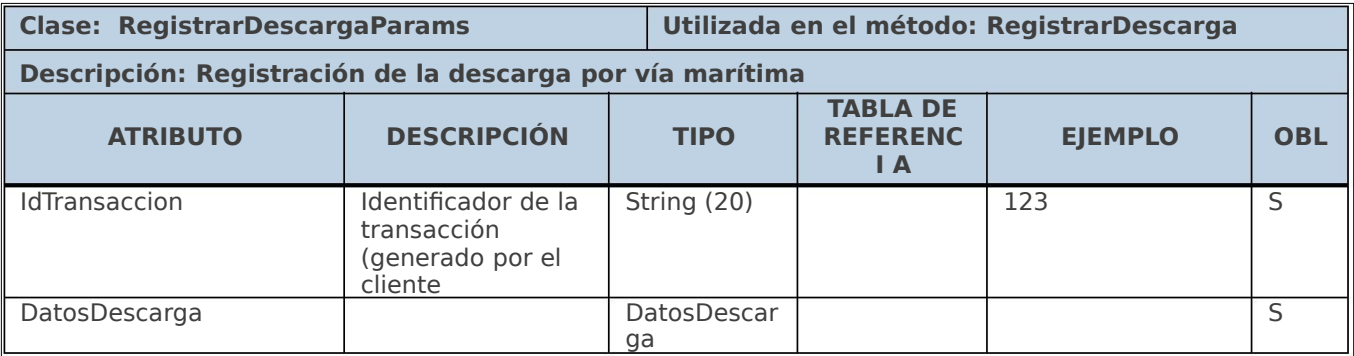

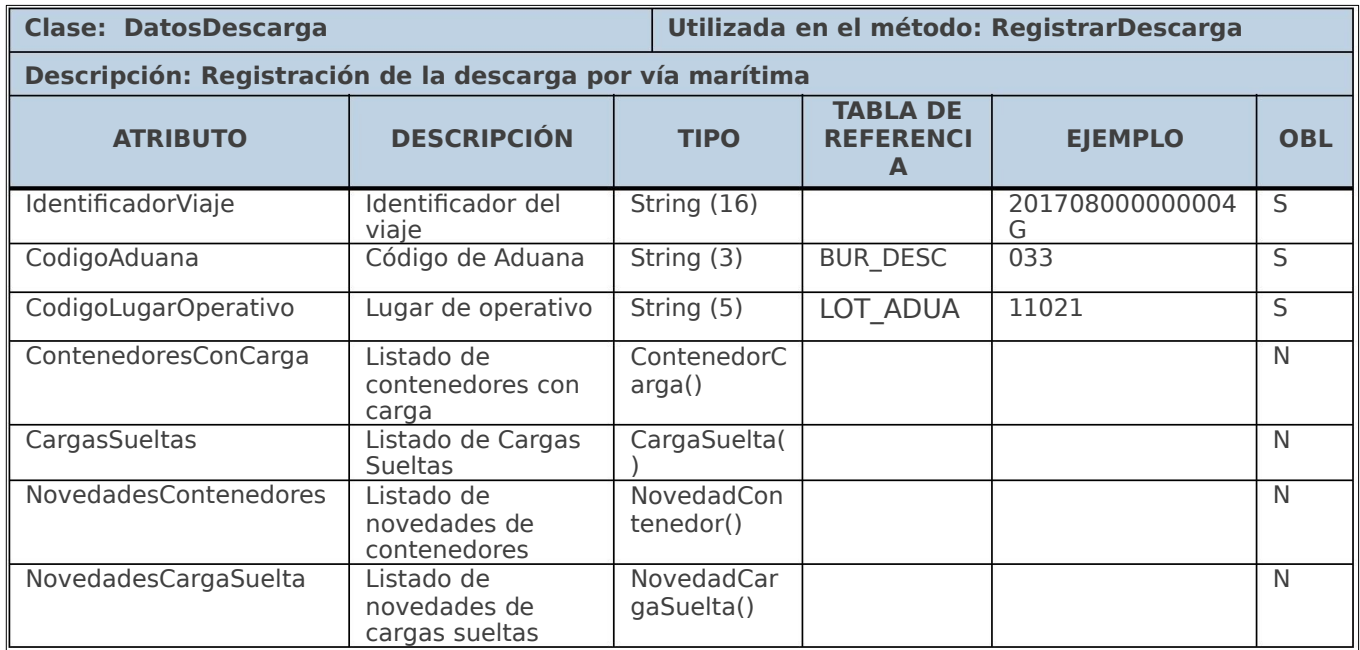

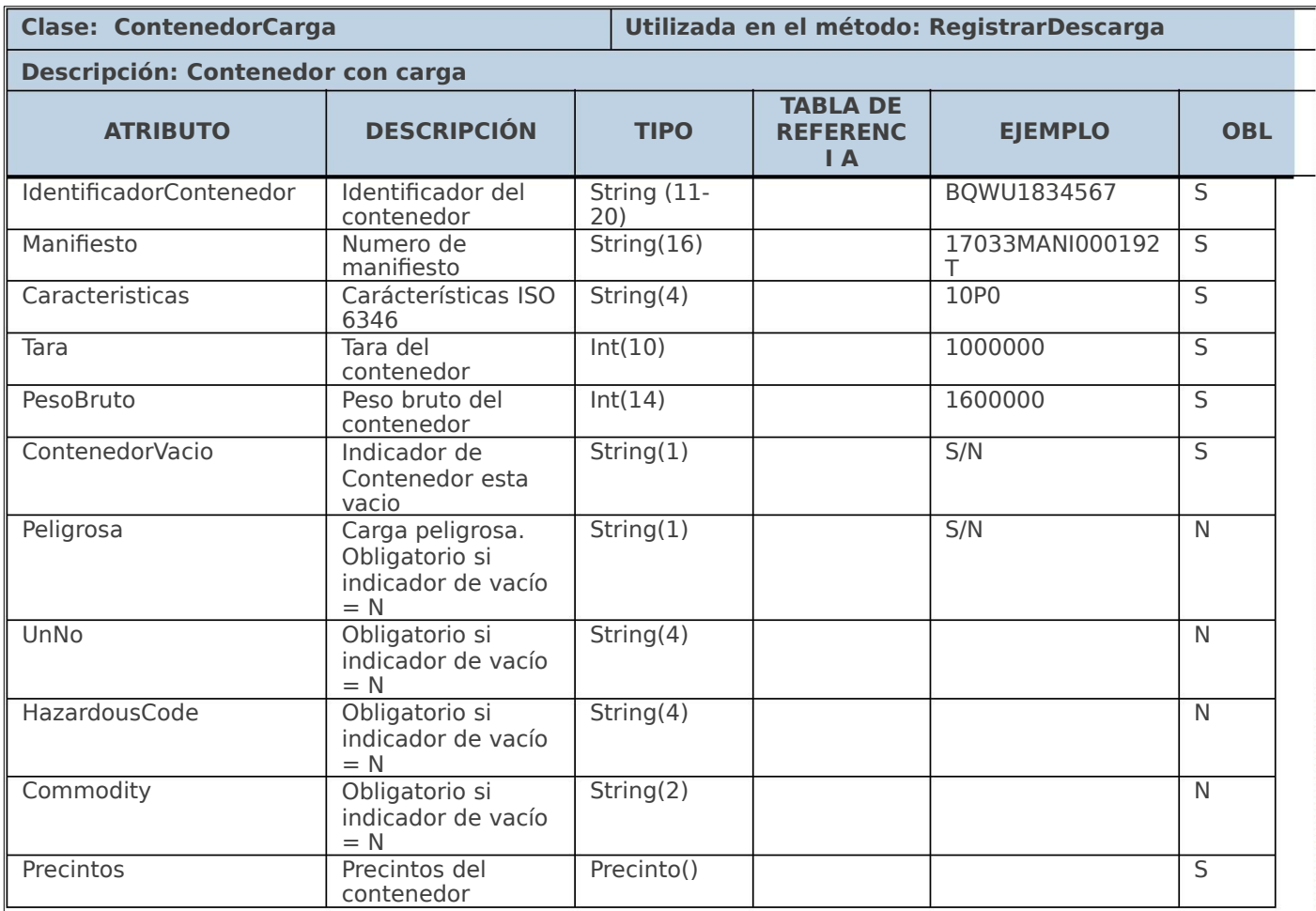

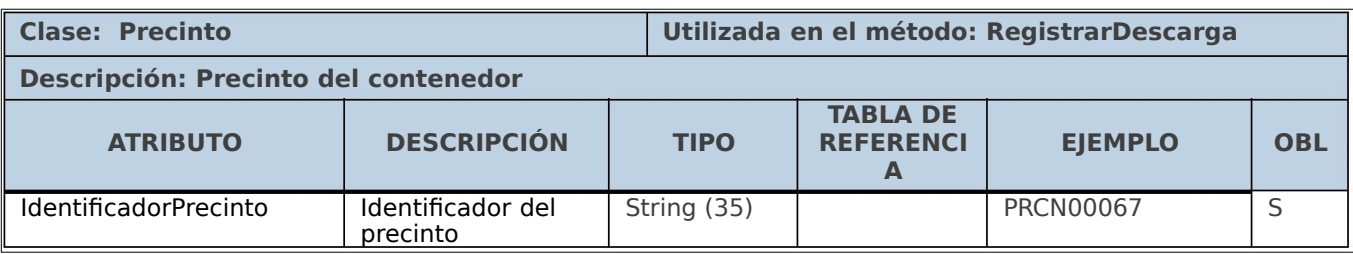

#### **Clase: CargaSuelta Utilizada en el método: RegistrarDescarga**

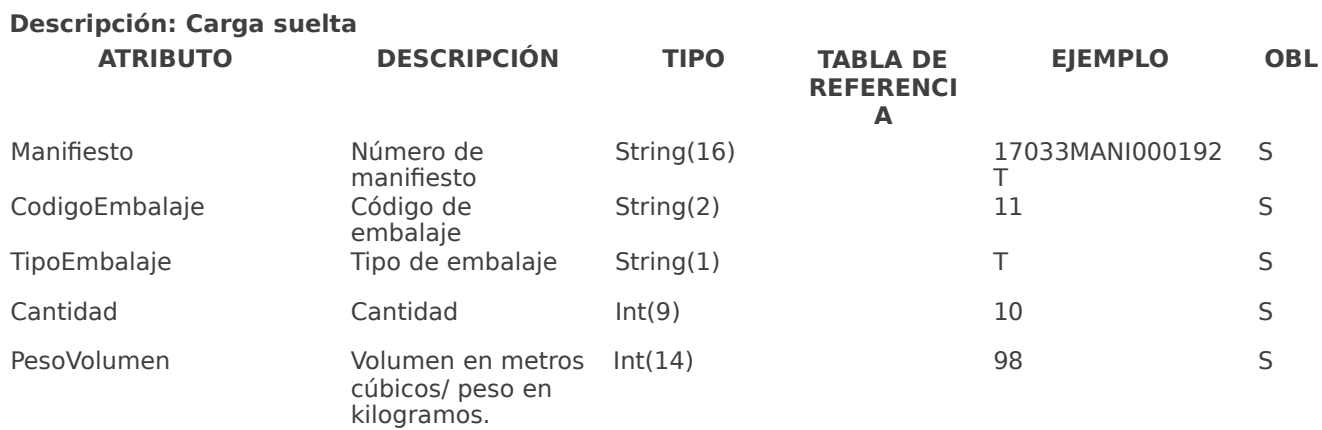

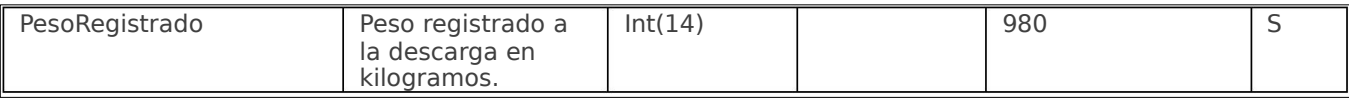

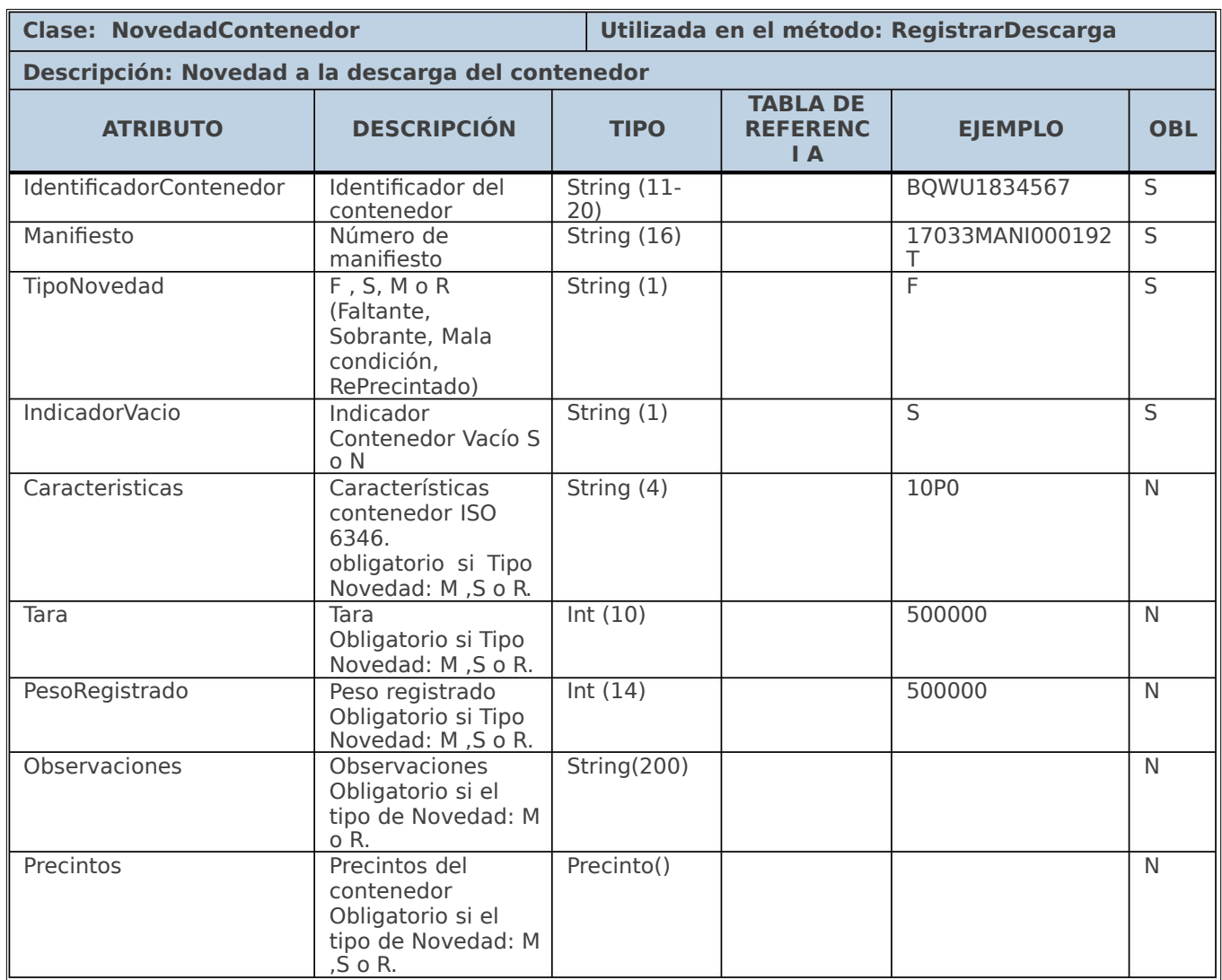

**Clase: NovedadCargaSuelta**

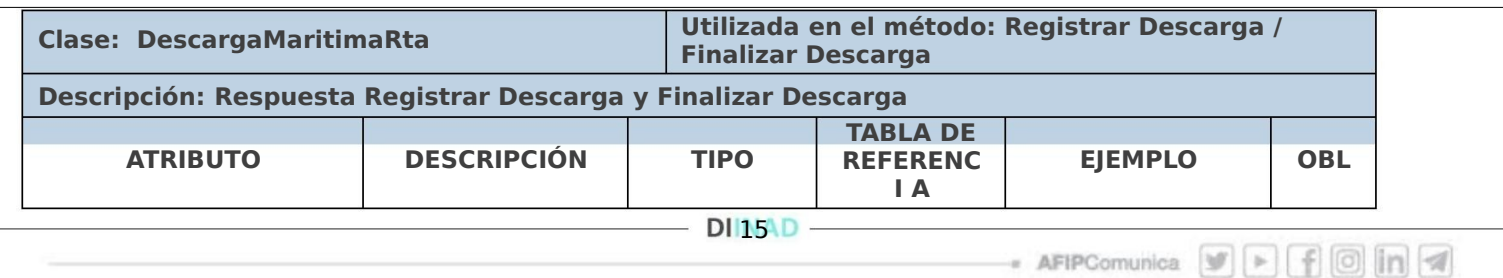

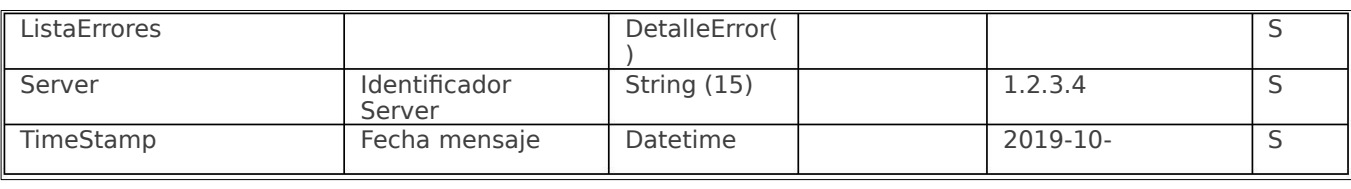

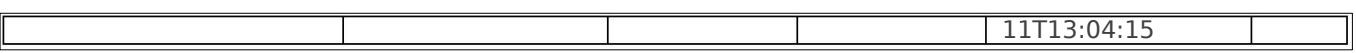

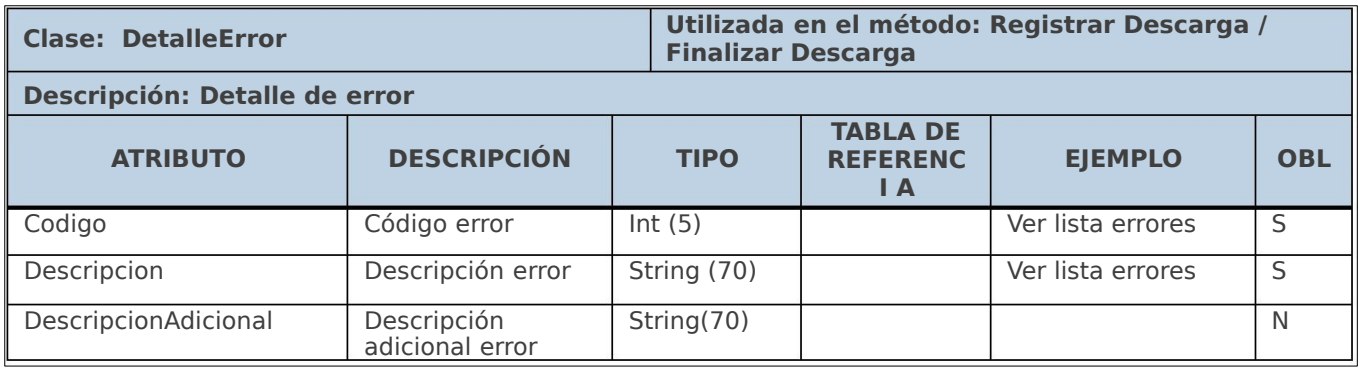

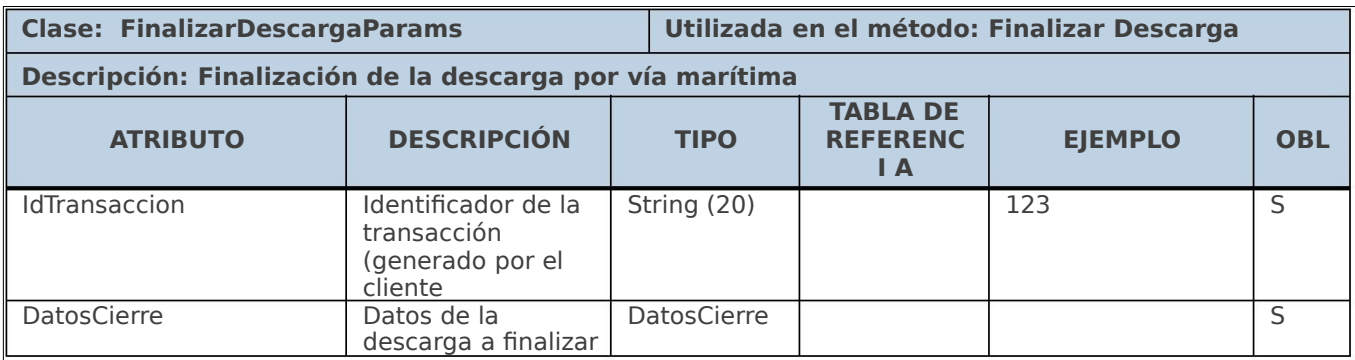

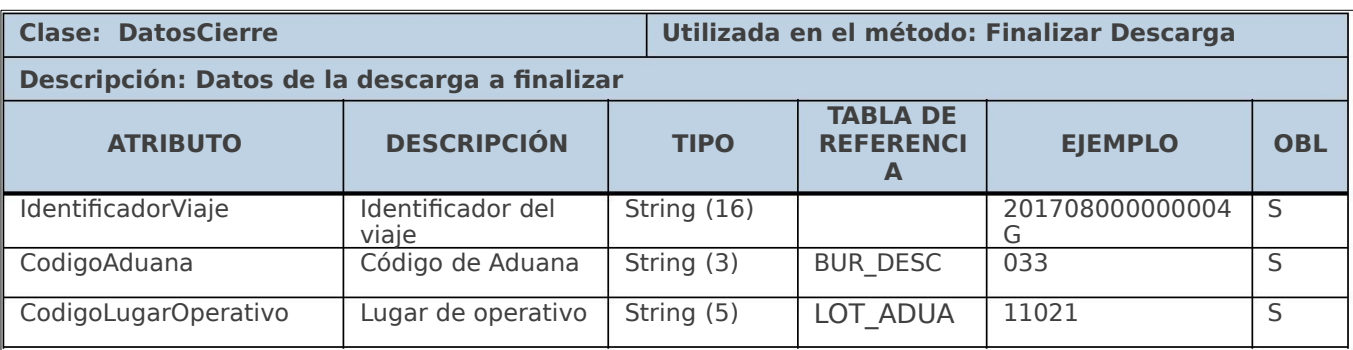

# **CÓDIGOS Y MENSAJES DE ERROR**

DI16\D -

- AFIPComunica <br>  $\boxed{\bullet}$  <br>  $\boxed{\bullet}$  <br>  $\boxed{\bullet}$  <br>  $\boxed{\bullet}$  <br>  $\boxed{\bullet}$  <br>  $\boxed{\bullet}$ 

# **1) ERRORES DEL NEGOCIO**

# **Registrar Viaje**

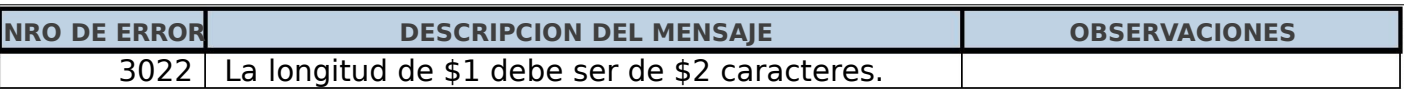

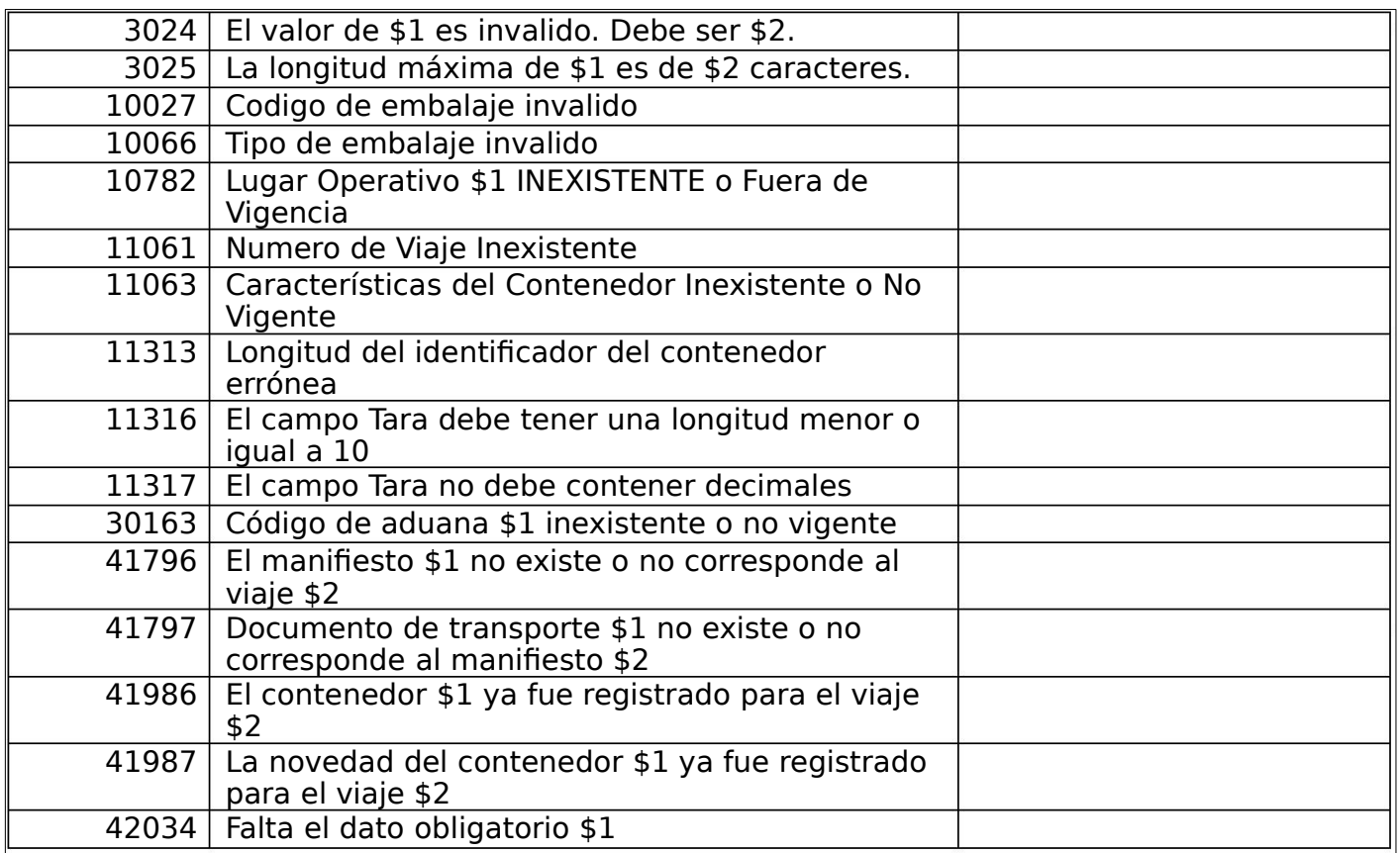

# **Finalizar Descarga**

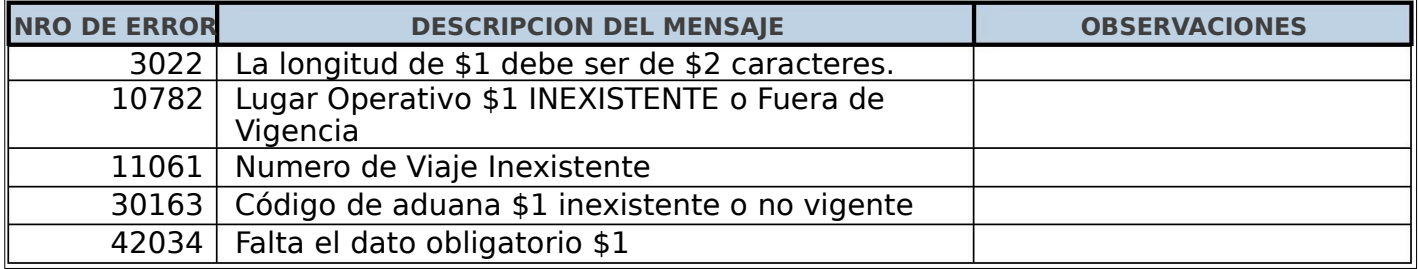

## **2) ERRORES DE AUTENTICACIÓN**

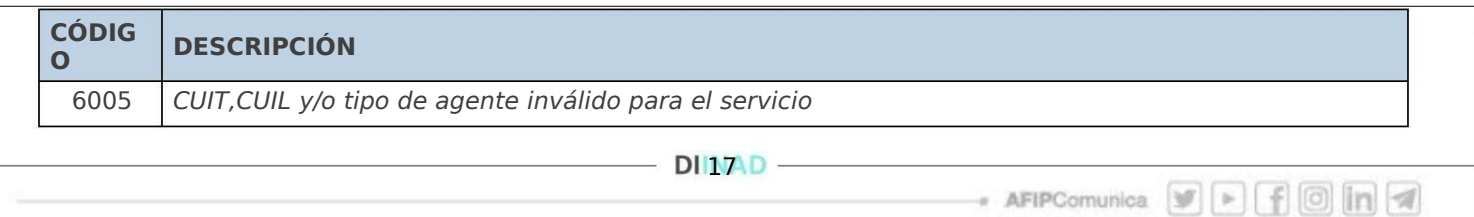

6006<br>6007 Aduana invalida para el CUIT y el tipo de agente informados

 Lugar operativo invalido para el CUIT y la aduana informados

 Aduana invalida para el domicilio CUIT/tipo agente

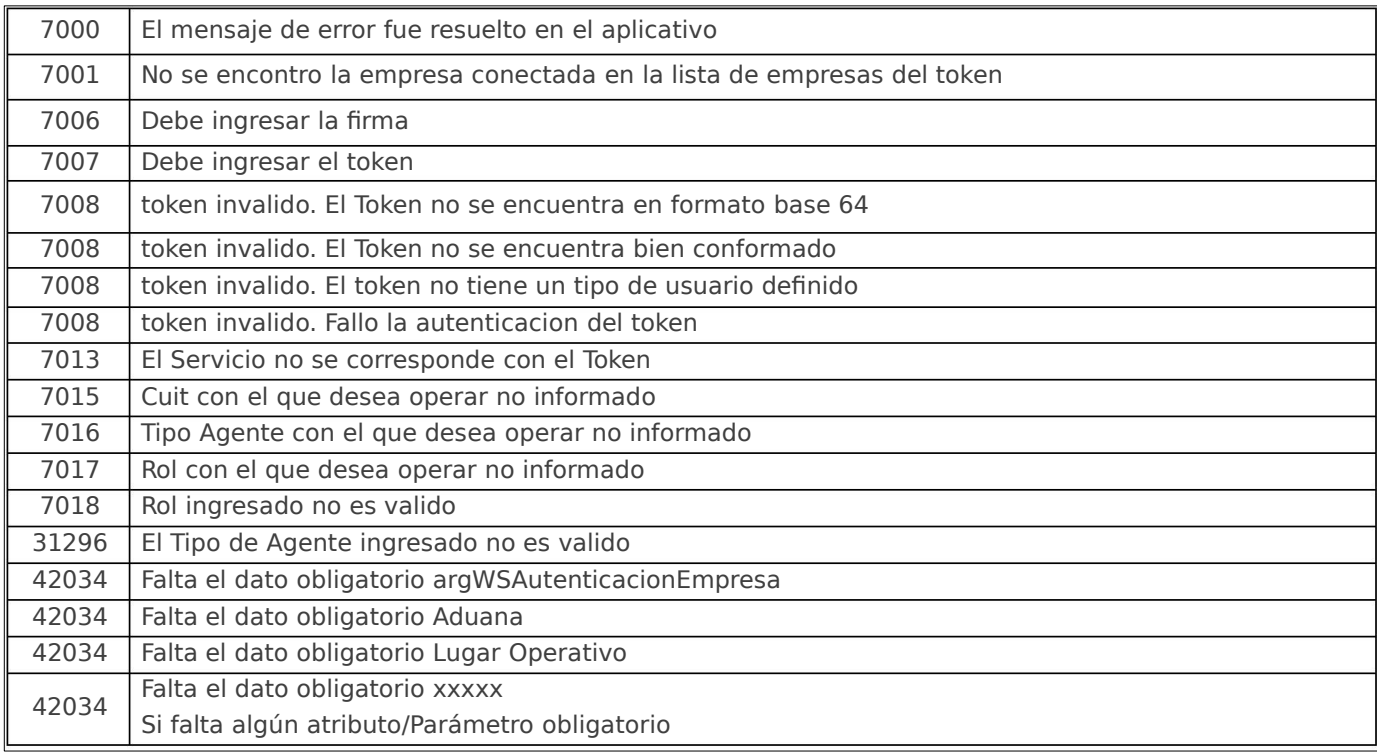